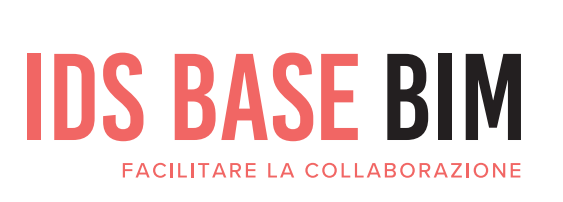

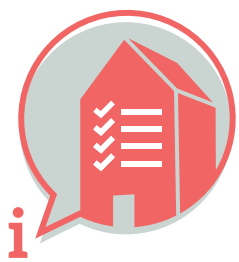

# 1. PERCHÉ **SCAMBIAMO** INFORMAZIONI

Lo scopo dello scambio univoco è quello di (ri) utilizzare le informazioni edilizie su una costruzione in modo efficiente ed efficace.

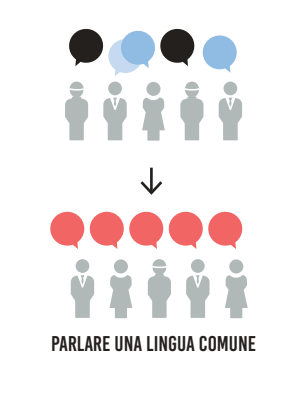

# 2. COME SCAMBIAMO LE INFORMAZIONI

Con l'aiuto dell'IFC, formato standard dati aperto, scambiamo informazioni in modo indipendente dal software durante tutto il ciclo di vita di una costruzione.

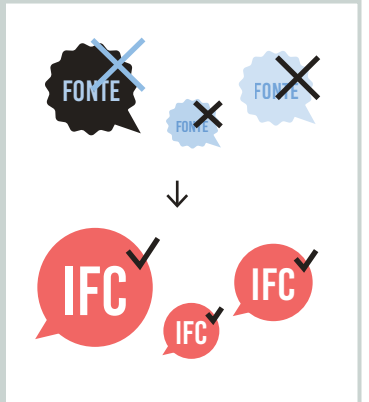

# 3. SU COSA CI ACCORDIAMO PER PERMETTERE LA COLLABORAZIONE

Discutiamo in questo capitolo come viene impostata la struttura dei modelli di riferimento, in modo che diversi modelli di riferimento diventino intercambiabili e interpretabili (compatibili).

### 3.1 FILE NAME

 Assicurare sempre una denominazione uniforme e coerente dei modelli di riferimento all'interno di un progetto.

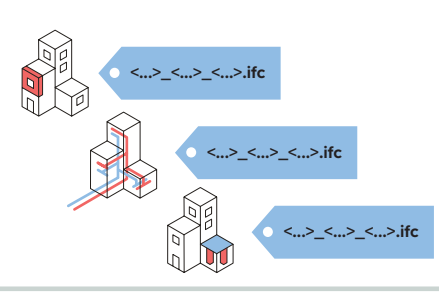

#### 3.3 DISPOSIZIONE E DENOMINAZIONE DEI PIANI DELL'EDIFICIO

- Ogni modello di riferimento usa una convenzione di denominazione coordinata.
- Assegna tutti gli oggetti al corretto piano dell'edificio.
- Denominare i piani dell'edificio solo come IfcBuildingStorey.

**IfcBuildingStorey-Name**

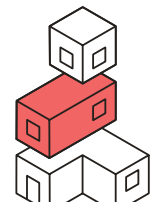

### 3.4 USO CORRETTO DELLE ENTITA'

 Usare l'Entità più appropriata per un oggetto e completarla con un Tipo Enumerazione (TypeEnumeration) dove possibile.

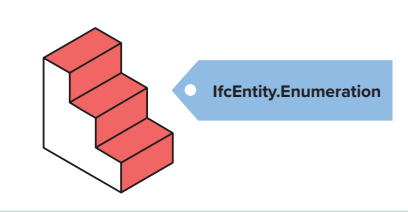

#### 3.7 USARE I SET DI PROPRIETÀ

 Quando si scambiano le proprietà è consigliabile utilizzare i Set di Proprietà (PropertySets o anche PSet) prescritti dalla buildingSMART nello standard internazionale.

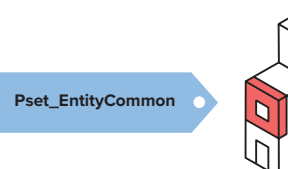

#### 3.2 POSIZIONE LOCALE

 Coordina il posizionamento locale dei modelli di riferimento tra di loro. Si trova vicino al punto di origine.

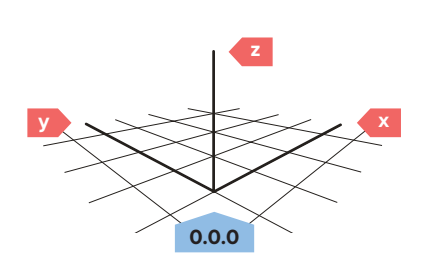

### 3.5 STRUTTURA E DENOMINAZIONE

 Assegnare coerentemente le proprietà Nome e Tipo agli oggetti. La combinazione, quindi, rende chiaro ciò che rappresenta.

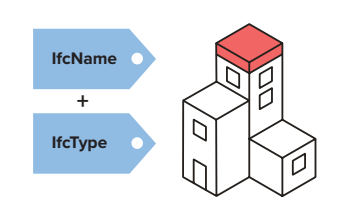

#### 3.8 DUPLICATI E INTERSEZIONI

- La duplicazione all'interno di un modello di riferimento non è mai permessa.
- In linea di principio, le intersezioni di oggetti all'interno di un modello di riferimento non sono permesse.

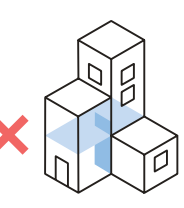

3.6 SISTEMA DI CLASSIFICAZIONE Assegnare sempre agli oggetti un codice

di classificazione a quattro cifre secondo l'ultima versione pubblicata utilizzata nel paese interessato.

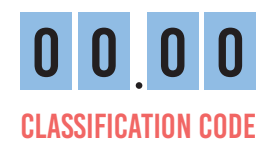

# 4. QUALI INFORMAZIONI SONO RICHIESTE, COME MINIMO, IN UNO DEI MODELLI DI RIFERIMENTO

Accordatevi su quali informazioni devono essere fornite, da chi e quando. Iniziare con gli argomenti di questo capitolo e aggiungerli se necessario.

4.3 PORTANTE / NON PORTANTE

VERO o FALSO.

 Per gli oggetti, quando applicabile, indicare se la proprietà LoadBearing è

### 4.1 SPAZI

- Gli spazi sono: volumi e aree, racchiusi da confini reali o teorici, con una funzione in una costruzione.
- Creare IfcSpace dagli spazi e identificare una destinazione d'uso.
- er raggruppare gli spazi in zone, usate IfcZone.

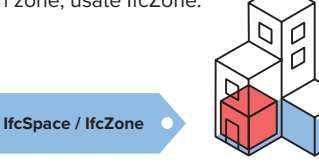

#### 4.4 INTERNO / ESTERNO

 Per gli oggetti, quando applicabile, indicare se la proprietà IsExternal è VERO o FALSO.

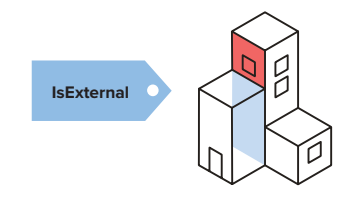

#### 4.6 PROPRIETÀ FISICHE DEGLI EDIFICI

 Incorporare le proprietà fisiche degli edifici negli oggetti.

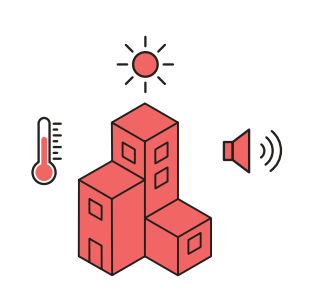

#### 4.7 MATERIALI

- Fornire a tutti gli oggetti un materiale (IfcMaterial).
- Nelle strutture composte, scegliete il materiale dominante.
- Siate cauti con le proprietà aggiuntive nella denominazione del materiale.

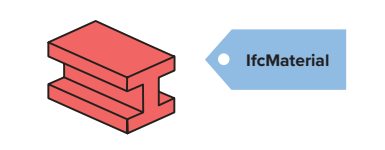

#### 4.2 SISTEMI RELATIVI AI SERVIZI EDILIZI

 Raggruppa gli oggetti dei servizi di costruzione che appartengono allo stesso sistema quando è applicabile in un IfcSystem.

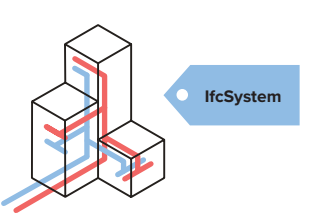

#### 4.5 UREZZA ANTINCENDIO

 $\blacktriangleright$  Per gli oggetti, quando applicabile, usare i valori di FireRating (Resistenza alla penetrazione e alla propagazione del fuoco) e usare FireRatingR (Tempo di resistenza alla rottura).

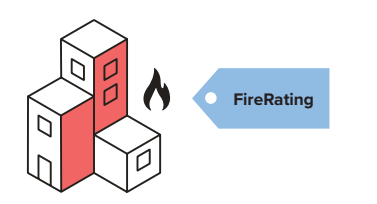

#### 4.8 SPECIFICHE DI PROGETTO

 Determinare le informazioni specifiche del progetto necessarie per le applicazioni BIM previste e gli obiettivi del progetto.

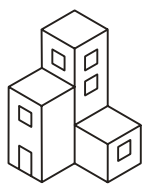

Licensed under a Creative Commons BY-ND 4.0 license by BIM Loket.  $\circledcirc$  (i)  $\circledcirc$ The full license text is available at **<https://creativecommons.org/licenses/by-nd/4.0/>**

**LoadBearing**

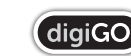